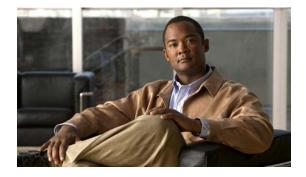

# Preface

#### Purpose

The Cisco 2520 Connected Grid Switch (CGS) switch is referred to as the *switch*. It is supported by either the Layer 2 LAN base image or the Layer 3 IP services image.

- The CGS 2520 LAN base image includes advanced quality of service (QoS), flexible VLAN handling, supervisory control and data acquisition (SCADA) protocol classification support, resilient Ethernet protocol (REP) for improved convergence time in ring topologies, Flex Link for fast failover in hub-and-spoke topologies, and comprehensive security features.
- The CGS 2520 IP services image adds advanced Layer 3 features such as support for advanced IP routing protocols, Multi-VPN Routing and Forwarding Customer Edge (Multi-VRF CE/VRF-Lite), and Policy Based Routing (PBR).

This guide provides procedures for using the commands that have been created or changed for use with the switch. It does not provide detailed information about these commands. For detailed information about these commands, see the *Cisco CGS 2520 Command Reference* for this release. For information about the standard Cisco IOS commands, see the Cisco IOS documentation available from this URL:

 $http://www.cisco.com/en/US/products/sw/iosswrel/ps1835/tsd\_products\_support\_eol\_series\_home.html$ 

This guide does not describe system messages you might encounter or how to install your switch. For information, see the *Cisco CGS 2520 System Message Guide* for this release and the *Cisco CGS 2520 Hardware Installation Guide*.

For the latest documentation updates, see the release notes for this release.

## Conventions

This publication uses these conventions to convey instructions and information:

Command descriptions use these conventions:

- Commands and keywords are in **boldface** text.
- Arguments for which you supply values are in *italic*.
- Square brackets ([]) mean optional elements.
- Braces ({ }) group required choices, and vertical bars (|) separate the alternative elements.
- Braces and vertical bars within square brackets ([{ | }]) mean a required choice within an optional element.

Interactive examples use these conventions:

- Terminal sessions and system displays are in screen font.
- Information you enter is in **boldface screen** font.
- Nonprinting characters, such as passwords or tabs, are in angle brackets (<>).

Notes, cautions, and timesavers use these conventions and symbols:

Note

Means *reader take note*. Notes contain helpful suggestions or references to materials not contained in this manual.

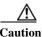

Means *reader be careful*. In this situation, you might do something that could result in equipment damage or loss of data.

#### **Related Publications**

Cisco CGS 2520 switch information site: http://www.cisco.com/go/cgs2520\_docs

Note

- For initial configuration information, see the "Using Express Setup" chapter in the getting started guide or the "Configuring the Switch with the CLI-Based Setup Program" appendix in the hardware installation guide.
- For device manager requirements, see the "System Requirements" section in the release notes on Cisco.com.
- For Network Assistant requirements, see the *Getting Started with Cisco Network Assistant* on Cisco.com.
- For upgrade information, see the "Downloading Software" section in the release notes.

See these documents for other information about the switch:

- Release Notes for the Cisco CGS 2520
- Cisco CGS 2520 Command Reference
- Cisco CGS 2520 System Message Guide
- Cisco CGS 2520 Hardware Installation Guide
- Cisco CGS 2520 Getting Started Guide
- Regulatory Compliance and Safety Information for the Cisco CGS 2520
- Installation Notes for the Power Supply Modules for the Cisco CGS 2520
- Getting Started with Cisco Network Assistant
- Release Notes for Cisco Network Assistant
- For information about the Network Admission Control (NAC) features, see the *Network Admission* Control Software Configuration Guide

• SFP Module Installation Notes:

http://www.cisco.com/en/US/products/hw/modules/ps5455/prod\_installation\_guides\_list.html

- Cisco Small Form-Factor Pluggable Modules Installation Notes
- Cisco CWDM GBIC and CWDM SFP Installation Note
- Compatibility matrix documents:

http://www.cisco.com/en/US/products/hw/modules/ps5455/products\_device\_support\_tables\_list.html

- Cisco Gigabit Ethernet Transceiver Modules Compatibility Matrix
- Compatibility Matrix for 1000BASE-T Small Form-Factor Pluggable Modules

## **Obtaining Documentation and Submitting a Service Request**

For information on obtaining documentation, submitting a service request, and gathering additional information, see the monthly *What's New in Cisco Product Documentation*, which also lists all new and revised Cisco technical documentation, at:

http://www.cisco.com/en/US/docs/general/whatsnew/whatsnew.html

Subscribe to the *What's New in Cisco Product Documentation* as a Really Simple Syndication (RSS) feed and set content to be delivered directly to your desktop using a reader application. The RSS feeds are a free service and Cisco currently supports RSS version 2.0.